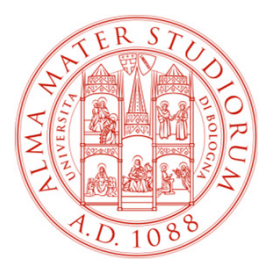

**Università degli Studi di Bologna Scuola di Ingegneria e ArchitetturaDipartimento di Informatica – Scienza e Ingegneria**

## Corso di**Fondamenti di Informatica T-1**

### **Corso di Studi in Ingegneria Informatica**

**Prof. Ing. Paola Mello, Prof. Ing. Federico Chesani**Anno Accademico 2017/2018

## **Organizzazione del Corso**

- È strutturato in **due moduli fortemente integrati**:
- **Il Modulo 1** (Fondamenti) si svolgerà **prevalentemente in aula** con lezioni frontali ed esercitazioni e introdurrà i **concetti fondamentali**

(Docente Prof. Paola Mello)

• **Il Modulo 2** (Laboratorio) si svolgerà **prevalentemente in laboratorio** con esercitazioni pratiche guidate e sarà maggiormente orientato ad **esercizi per lo sviluppo di programmi al calcolatore**

(Docente Prof. Federico Chesani)

# **CONTENUTI**

### **Costruzione di componenti software**

- introduzione agli elaboratori elettronici come<br>strumenti per risolvere problemi strumenti per risolvere problemi
- **❖ algoritmi** e **linguaggi** di programmazione<br>❖ metedologio per il *pregetto* dolla soluzione
- metodologie per il progetto della soluzione di problemi su piccola scala
- **❖ linguaggio C**<br>❖ tipi di dato (as
- ❖ tipi di dato (astratto) -> verso gli oggetti e il *corso*<br>*di Fondamenti di Informatica T-2 (Java*) di Fondamenti di Informatica T-2 (Java)
- Ambienti di programmazione per il linguaggio C e loro utilizzo

# **OBIETTIVI (1)**

- Conoscere i principi e gli strumenti di base su linguaggi e programmazione
- Saper esprimere la soluzione a un problema (**algoritmo**) e codificarlo in un **linguaggio di programmazione (C)**
- ❖Saper progettare un componente *software* che rispecchi una certa specifica
- Utilizzare gli strumenti/ambienti di programmazione presenti in laboratorio

# **OBIETTIVI (2)**

- Produrre applicazioni compilabili e funzionanti
- Produrre applicazioni leggibili e manutenibili
	- Imparare a programmare "in un certo modo":
		- Rispettare convenzioni di codifica
			- **Naming**, **struttura** del codice, ecc.
		- Evitare cut&paste "selvaggio": NO **replicazione** di codice
		- **Fattorizzare** il codice
		- Produrre **moduli e componenti riusabili**

## **Modulo di Laboratorio**

Le **esercitazioni in laboratorio** e la **manualità nell'uso degli strumenti** sono parte fondamentale del Corso di Fondamenti di Informatica T-1

- Senza esercitarsi direttamente e senza "scontrarsi" con il calcolatore non si impara a programmare
	- $-$  non el imnara a programmara eolo "ellla carl non si impara a programmare solo "sulla carta"
- Il suggerimento è di **seguire assiduamente** il modulo di laboratorio:
- Perché è un momento di autovalutazione
- Perché è guidato
	- $-$  tutor a docantul tutor e docenti vi propongono esercizi e vi seguono durante le esercitazioni
	- A casa, da soli, non è la stessa cosa!

## **VALUTAZIONE**

La valutazione del corso comprende **un**'**unica prova** composta da:

Una **parte scritta in aula** (1 ora circa) 12 punti, 7 per suff.

- Verifica della conoscenza dei principi di base e degli argomenti teorici affrontati a lezione
- Valutazione delle capacità di analisi e di sintesi di piccoli algoritmi implementati in linguaggio C

Una **parte pratica in laboratorio** (2 ore circa) 20 punti, 11 per suff.

- •Verifica delle capacità di sintesi di algoritmi in C
- Verifica della conoscenza del linguaggio C e del suo ambiente di •sviluppo

#### Una **parte orale OBBLIGATORIA**

SOLO per chi ha mostrato *scarsa competenza su punti cruciali* del programma del corso (tipicamente per conferma dei voti fra 18 e 22)

Una **parte orale FACOLTATIVA**

7<u>A richiesta</u> è possibile sostenere un esame orale integrativo (solo se la prova è sufficiente) <u>su TUTTO il programma del corso</u> (a vostro rischio e pericolo) per migliorare il voto

### **Parte Pratica di Laboratorio**

- Consiste nella <u>scrittura di un programma</u> che risolva un problema dato – sono date le specifiche di una piccola applicazione
- Viene effettuato in laboratorio si verifica la capacità di:
	- Usare un ambiente di sviluppo
	- Produrra la coluziona al probl **Produrre la soluzione al problema dato**
	- Organizzare il codice con criterio
	- Lare tunzionare il codice scrittol Fare funzionare il codice scritto!!!
- Verrà valutato
	- II tatto cha l' Il fatto che l'applicazione funzioni
	- Il fatto che rispetti le specifiche date
	- Il modo in cui è stata scritta l'applicazione (meglio se con criterio…)

### **Il Laboratorio**

I laboratori disponibili per le vostre esercitazioni sono:

- •Lab3 ("Sala Terminali"- Aule Nuove piano interrato)
- $\bullet$ Lab4 (piano terra sede storica).
- Noi faremo esercitazioni guidate **presso il Lab4/Lab3** (piano terra sede storica). Dal corrente orario:
- **il lunedì dalle 9:00 alle 12:00, presso il LAB4;**
- **Il lunedì, dalle 14.00 alle 17.00, presso il LAB3.**
- **il martedì, dalle 14.00 alle 16.00, presso il LAB4;**
- $\bullet$ **Il mercoledì, dalle 16.00 alle 18.00, presso il LAB4.**

Dato il numero limitato di postazioni, gli studenti saranno divisi in due gruppi. Al fine della suddivisione in gruppi, vi chiediamo di compilare il seguente form il più urgentemente possibile (ed entro e non oltre il 21 Settembre 2017)

 https://docs.google.com/forms/d/e/1FAIpQLScqicjeazj6J31MkeMKNhHODAz38<u>NjTIFVdZ75X7VTe6e0hUg/viewform</u> oppure accedendo al sito del corso,<br>dove è riportato il link "Form Turni per il Laboratorio" dove è riportato il link "Form Turni per il Laboratorio"Inoltre, è consentito accesso "extra" in Lab3 purché:

- Non ci siano esami in corso
- Troviate un posto libero
- 9Orario d'apertura: Lunedì → Venerdì, 09:00 → 18:30, previa verifica con i colleghi del Centro di Calcolo  $\bullet$ colleghi del Centro di Calcolo

## **PREREQUISITI...**

-> Nessuno…

 …ma è fortemente raccomandato (indispensabile) seguire, svolgere le esercitazioni e lavorare al calcolatore per tutta la durata del corso

## **PC piccola introduzione!**

- Ci sarà una lezione introduttiva dedicata "<u>a chi</u> non ha mai navigato il file system/usato il prompt dei comandi"
- ...se non sapete che cosa sia è il caso di andare Lunedì 25 Settembre 2017, dalle 9.00 alle 11.00 (circa), presso il LAB4

### **...e se mi serve "del software"?**

- • È possibile scaricare **gratuitamente** <sup>e</sup>**legalmente** <sup>i</sup> sistemi operativi Microsoft, gli ambienti di sviluppo e vari altri applicativi interessanti
- Si tratta di una convenzione (Dreamspark / ex-MSDN Academic Alliance) per cui viene rilasciata una licenza valida finché sarete studenti
- •Maggiori informazioni durante il modulo di laboratorio

### **INFORMAZIONI UTILI**

#### **Ricevimento studenti**

- • Federico Chesani – **martedì dalle 14:00 alle 16:00** – <sup>è</sup>"obbligatorio" prendere appuntamento in precedenza via email, presso ex CSITE, Scuderi, palazzinagialla (controllare messaggi sul sito).
- • Paola Mello – Martedì 11.00-13.00, ma **durante le lezioni 14.00-16.00,** presso ex CSITE, Scuderi, palazzina gialla (controllare messaggi sul sito). Oppure tramiteappuntamento contattando preventivamente mediante email.

#### **Posta elettronica**

- Paola Mello paola.mello@unibo.it
- Federico Chesani <u>federico.chesani@unibo.it</u>

#### **Telefono**

- Paola Mello (051-20) 93818
- $\bullet$ Federico Chesani – (051-20) 93086

### **INFORMAZIONI UTILI**

## E inoltre... approfittare dei tutor del corso!!!

### **IL SITO WEB DEL CORSO**

#### **http://lia.disi.unibo.it/Courses/FondT1-1718-INF**

Il vostro punto di riferimento per

- Ricevimento (spostamenti, annullamenti, ...)•
- •Appelli e Risultati degli esami
- Materiale didattico (lezioni, esercizi)
- •Istruzioni per software gratuito
- Testi degli esami e loro soluzione (li trovate anche nei siti dei •precedenti anni per i Corsi di Fondamenti di Informatica T-1)

```
lia.disi.unibo.it/Courses/FondT1-0809-INF/
lia.disi.unibo.it/Courses/FondT1-0910-INF/
lia.disi.unibo.it/Courses/FondT1-1011-INF/
lia.disi.unibo.it/Courses/FondT1-1112-INF/
lia.disi.unibo.it/Courses/FondT1-1213-INF/
lia.disi.unibo.it/Courses/FondT1-1314-INF/
lia.disi.unibo.it/Courses/FondT1-1415-INF/
lia.disi.unibo.it/Courses/FondT1-1516-INF/
lia.disi.unibo.it/Courses/FondT1-1617-INF/
```
### **AMBIENTI DI PROGRAMMAZIONE**

### Linguaggio C

•**MS VisualStudio 2008/2010/2012/2013/2015**

 Ambiente di sviluppo commerciale. Disponibile in quanto studenti del diaprtimentoDISI (Convenzione Dreamspark, chiedere al docente di Laboratorio di Informatica)

 $\bullet$ **MS VisualStudio 2008/2010/2012/2013/2015 – Express Edition**

Scaricabile direttamente dal sito Dreamspark della Microsoft

- •**CodeLite http://codelite.org/**
- •**Eclipse**

Open source e gratuito

•**NetBeans**

> Open source e gratuitoDisponibile al sito http://www.netbeans.org/

16È ovviamente possibile usare altri strumenti (ad esempio, **Eclipse**http://www.eclipse.org/downloads/), anche all'esame (vedere che cosa è installato<br>in lab) ... a vostro rischio e pericolo!

### **TESTI DI RIFERIMENTO**

- **Diapositive proiettate a lezione<br>Consultabili e scaricabili dal si** 
	- consultabili e scaricabili dal sito Web

# **Manuali Linguaggio C**

- H. Deitel, P. Deitel. "Il Linguaggio C Fondamenti eTecniche di Programmazione", Pearson, 2013 e nuove edizioni.
- A. Kelley, I. Pohl, "C: Didattica e Programmazione", Pearson Education, Milano, 2004
- A. Bellini, A. Guidi. "Linguaggio C: Guida alla Programmazione", Mc Graw-Hill, 2013, Quinta Edizione o precedenti.

# **V** Generali<br>
• S Ceu

• S. Ceri, D. Mandrioli, L. Sbattella, P. Cremonesi, G. Cugola. "Informatica: Arte e Mestiere", McGraw Hill, Terza Edizione, Luglio 2008

### **Calendario delle Lezioni**

### **Dal 19/9/2017 al 18/12/2017**

### **Orario:**

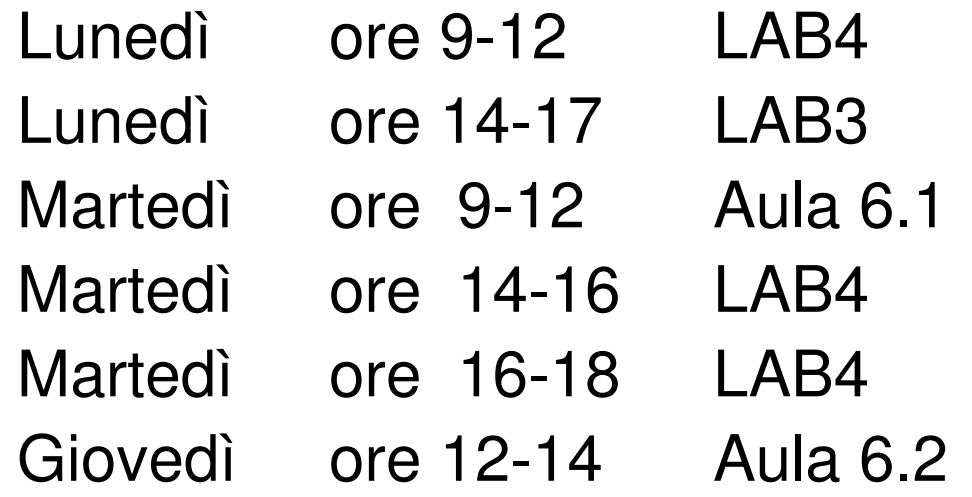

Nota: per il laboratorio (Modulo 2) gli studenti saranno divisi in due gruppi.

# **Variazioni temporanee**

**(prime due settimane)**

- Martedì 19 Settembre, Aula 6.1, ore 9-12, lezione normale
- $\bullet$ Martedì 19 Settembre, LAB4, ore 14-16: NO LEZIONE
- Martedì 19 Settembre, LAB4, ore 16-18: NO LEZIONE $\bullet$
- Giovedì 21 Settembre, Aula 6.2, ore 12-14, lezione normale $\bullet$
- Lunedì 25 Settembre, LAB4, ore 9-11, lezione facoltativa di  $\bullet$ alfabetizzazione di base
- Lunedì 25 Settembre, LAB3, ore 14-17, NO LEZIONE•
- Martedì 26 Settembre, Aula 6.1, ore 9-12, lezione normale
- $\bullet$ Martedì 26 Settembre, LAB4, 14-16, NO LEZIONE
- Martedì 26 Settembre, LAB4, 16-18, NO LEZIONE $\bullet$
- Giovedì 28 Settembre, Aula 6.2, ore 12-14, lezione normale $\bullet$

### **DATE APPELLI D**'**ESAME**

Sempre **obbligatoria l'iscrizione in lista** tramite il servizio ALMAESAMI:

**https://almaesami.unibo.it**

- $\bullet$  - Giovedì 11/01/2018, Modulo 1 (mattina), Modulo 2 (pomeriggio)
	- Giovedì 25/01/2018, Modulo 1 (mattina), Modulo 2 (pomeriggio)
	- Venerdì 09/02/2018, Modulo 1 (mattina), Modulo 2 (pomeriggio)
	- Giovedì 14/06/2018, Modulo 1 (mattina), Modulo 2 (pomeriggio)
	- Giovedì 12/07/2018, Modulo 1 (mattina), Modulo 2 (pomeriggio)
	- Giovedì 13/09/2018, Modulo 1 (mattina), Modulo 2 (pomeriggio)
- $\bullet$  **(tipicamente mattino ore 9,30 prova scritta in aula, pomeriggio alle 14.00 prova in laboratorio)**

### **Altri Consigli**

- **Fate esercizi** ("sporcatevi le mani") il più possibile
- **Seguite il corso**: non tutto può essere codificato nelle slide
- $\bullet$ **Partecipate attivamente** alle esercitazioni: non tutto può essere codificato nelle soluzioni
- Cercate di **"fare bene"** i primi corsi di informatica perché sono la base per il vostro percorso di studi e la vostra professione
- Se avete problemi <u>venite a ricevimento</u> oppure contattate docenti e/o tutor
- •Ricordatevi che **state seguendo un corso di Laurea in Ingegneria Informatica!**